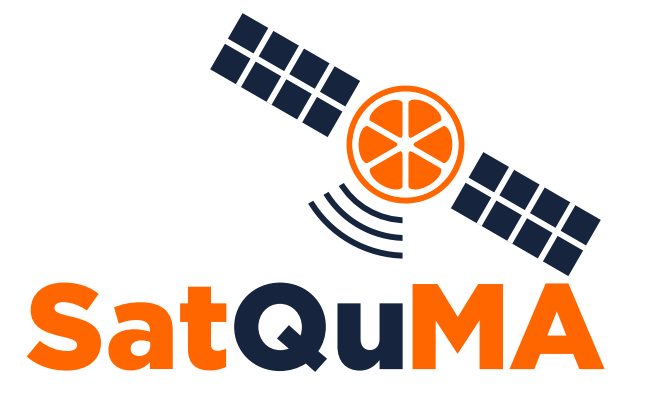

## Satellite Quantum Modelling & Analysis Software Version 1.1: Documentation

J. S. Sidhu, T. Brougham, D. McArthur, R. G. Pousa and D. K. L. Oi

UNIVERSITY OF STRATHCLYDE Department of Physics John Anderson Building, 107 Rottenrow East, Glasgow, G4 0NG

December 2021

# Introduction

### 1.1 Mission statement

We provide a numerical key rate analysis, which determines the amount of expected key generation in satellite-based quantum key distribution protocols. This key length analysis will help develop an intuition on the effects of different operational scenarios on the key rate and inform the development of source and receiver systems. This numerical toolkit will provide a guide to future satellite missions.

## 1.2 Scope of current version

The current release of SatQuMA, version 1.1, is an update to the first working version that could calculate finite key lengths for a limited set of systems and circumstances. The new version, primarily, provides greatly improved optimisation routines and introduces asymptotic expressions. We implement an optimised, asymmetric two-decoy state BB84 protocol with weak coherent pulses. Elevation, and time, dependent system losses are defined externally and read-in from a data file; an example file is supplied with the software. We consider multiple satellite overpasses, but only for identical orbits. Protocol parameters can be either optimised or specified, collectively.

### 1.3 List of updates

The latest release contains many small improvements over the original v1.0 release, listed here in no particular order:

- The system parameters Pec  $(p_{ec})$ , the probability of extraneous counts, and QBERI (QBER<sub>I</sub>), the intrinsic quantum bit error rate (previously called Pdc and PolError respectively) are now iterable by default.
- Due to the introduction of Pec and QBERI as iterable parameters the naming convention for output files has changed such that each file is appended with the relevant values of these parameters. Users are now asked to provide the base name (or prefix) for all output files, if requested.
- We have introduced a parameter, shift\_elev0, which allows the user to shift the centre of the transmission window from zenith by a specified number of degrees.
- We have removed the boolean flag **tChernoff**, which switched between the Chernoff and Hoeffding tail bounds, and introduced a list of bounds that can be selected from - including 'Chernoff', 'Hoeffding', and 'Asymptotic' (i.e. none). Selecting the 'Asymptotic' option for the tail bounds also results in some other default parameters being automatically selected, regardless of the users choices, so as to ensure that the asymptotic key rate is calculated properly.
- We have incorporated the other two available constrained optimisation methods from the SciPy package, namely 'COBYLA' (Constrained Optimisation BY Linear Approximation) and 'SLSQP' (Sequential Least SQuares Programming). The former provides a much more robust optimisation than the previous algorithm ('trust-constr') and has been set as the default.
- Optimisations for a particular set of parameters are now performed in a while loop, primarily allowing for a brute force approach to finding non-zero keys in high loss/QBER systems. This can also greatly improve the performance of the optimiser but at the cost of additional computations. The user can now specify the minimum number of optimisations to be performed via the parameter NoptMin. Additionally, there are two boolean flags which can be used to try and minimise the number of optimisations performed. First, the flag tStopZero will break out of the while loop if the first NoptMin optimisations all return a value of zero – this stops the software from wasting time looking for key in parameter regimes where there is none. Second, the flag tStopBetter simply breaks out of the while loop if a larger amount

of key has been found and the minimum number of optimisations has been satisfied.

- The way in which the initial optimisation parameters are set has also been changed. If a user has requested that these parameters are initialised from a set of specified values, then these values are used for each calculation – preciously they were only used for the first calculation. If a user has instead requested that the parameters are to be initialised randomly then, if it is not the first calculation, and the previous calculation did not produce zero key, the parameters from the previous calculation are tried first before being randomised. If it is the first calculation, or the previous calculation did return zero key, then a new set of random parameters are generated.
- We have removed the boolean flag tSortData, which enabled sorting of the data to be written out, as it is not necessary without parallel computations. We have also introduced the boolean flag tMetrics which allows the user to explicitly specify whether the optimisation metrics for each (final) calculation should be written to file.
- We have introduced two calculation timers; one for the total calculation runtime and one for each block of losses and transmission time windows.
- We have corrected a minor bug in the method of determining the size of the data arrays. This bug was only an issue when using an even-valued step size for either the losses (ls) or transmission time half-windows (dt) arrays with an odd-valued end point.

## 1.4 Installation

The latest version of the SatQuMA software can be found at [https://](https://github.com/cnqo-qcomms/SatQuMA) [github.com/cnqo-qcomms/SatQuMA](https://github.com/cnqo-qcomms/SatQuMA).

### 1.4.1 Required packages

The current version of SatQuMA requires an installation of Python 3.\* and the following standard packages:

- scipy  $(SciPy)$
- numpy (NumPy)
- $\bullet\,$  sys
- $\bullet\,$  time

# Theoretical summary

## 2.1 Background

Here we present a high-level summary of the equations required to calculate the secret key length (SKL) which appear in the current SatQuMA release. We do not, however, provide any form of derivation for these relations here.

### 2.1.1 Protocol and statistics

In our protocol, Alice randomly prepares a state in the basis  $X$  or  $Z$ , where we usually assume  $X = \{D, A\}$  and  $Z = \{H, V\}$ , with one of three intensities  $\mu = {\mu_1, \mu_2, \mu_3}$ , each with a probability of being selected  $P_\mu$  $\{P_{\mu_1}, P_{\mu_2}, P_{\mu_3}\}\.$ 

Once Alice has sent her signals to Bob and the reconciliation process, error correction, and post-processing has been completed we can define some measurement statistics from the sifted key. We define the number of events, for each basis, for each intensity Alice could prepare

$$
n_{\mathbf{X},\mu} := \{ n_{\mathbf{X},\mu_1}, n_{\mathbf{X},\mu_2}, n_{\mathbf{X},\mu_3} \},\tag{2.1}
$$

$$
n_{Z,\mu} := \{ n_{Z,\mu_1}, n_{Z,\mu_2}, n_{Z,\mu_3} \},\tag{2.2}
$$

and similarly we define the number of bit errors, for each basis, for each intensity

$$
m_{\mathbf{X},\mu} := \{m_{\mathbf{X},\mu_1}, m_{\mathbf{X},\mu_2}, m_{\mathbf{X},\mu_3}\},\tag{2.3}
$$

$$
m_{Z,\mu} := \{m_{Z,\mu_1}, m_{Z,\mu_2}, m_{Z,\mu_3}\}.
$$
\n(2.4)

### 2.1.2 Secure key length

The length of the secure key is given by [\[1\]](#page-23-0)

$$
\ell = \left[ s_{\text{X},0} + s_{\text{X},1} \left[ 1 - h(\phi_{\text{X}}) \right] - \lambda_{\text{EC}} - 6 \log_2 \left( \frac{21}{\epsilon_{\text{s}}} \right) - \log_2 \left( \frac{2}{\epsilon_{\text{c}}} \right) \right], \quad (2.5)
$$

where the outer brackets indicate that we should take the floor of this expression. Here,  $s_{X,0}$  is the number of vacuum events,  $s_{X,1}$  is the number of single-photon events, and  $\phi_X$  is the phase error rate in the sifted X basis. The parameter  $\lambda_{EC}$  provides an estimate, or a bound, on the number of bits required for error correction although this should be replaced with the actual number of bits used when this is known. The security parameters  $\epsilon_c$ and  $\epsilon_s$  are the prescribed security parameters which define the *correctness* and secrecy of the resulting key respectively. The binary entropy function used above is defined as

$$
h(x) = -x \log_2 x - (1 - x) \log_2 (1 - x).
$$
 (2.6)

### 2.1.3 Number of vacuum events

The number of vacuum events in a particular basis is evaluated as, for example,

$$
s_{\text{X,0}} \ge \tau_0 \frac{\mu_2 n_{\text{X},\mu_3}^- - \mu_3 n_{\text{X},\mu_2}^+}{\mu_2 - \mu_3},\tag{2.7}
$$

where the probability that Alice sends an  $n$ -photon state is given by the Poisson distribution,

<span id="page-6-2"></span><span id="page-6-1"></span><span id="page-6-0"></span>
$$
\tau_n = \sum_{j=1}^3 \frac{e^{-\mu_j} \mu_j^n p_j}{n!}.
$$
\n(2.8)

In order to account for statistical fluctuations in the expected number of n-photon events, we apply the Chernoff bound and define the functions [\[2\]](#page-23-1)

$$
n_{\mathbf{X},\mu_j}^+ = \frac{\mathbf{e}^{\mu_j}}{p_{\mu_j}} \left[ n_{\mathbf{X},\mu_j} + \log_{\mathbf{e}} \left( \frac{21}{\epsilon_{\mathbf{s}}} \right) + \sqrt{2n_{\mathbf{X},\mu_j} \log_{\mathbf{e}} \left( \frac{21}{\epsilon_{\mathbf{s}}} \right) + \log_{\mathbf{e}} \left( \frac{21}{\epsilon_{\mathbf{s}}} \right)^2} \right],
$$
\n
$$
n_{\mathbf{X},\mu_j}^- = \frac{\mathbf{e}^{\mu_j}}{p_{\mu_j}} \left[ n_{\mathbf{X},\mu_j} - \frac{1}{2} \log_{\mathbf{e}} \left( \frac{21}{\epsilon_{\mathbf{s}}} \right) - \sqrt{2n_{\mathbf{X},\mu_j} \log_{\mathbf{e}} \left( \frac{21}{\epsilon_{\mathbf{s}}} \right) + \frac{1}{4} \log_{\mathbf{e}} \left( \frac{21}{\epsilon_{\mathbf{s}}} \right)^2} \right].
$$
\n(2.9a)

Note, we could also use these expressions to determine the number of vacuum events in the Z basis by exchanging the  $n_{X,\mu_j}$  terms for the corresponding  $n_{\mathbf{Z},\mu_j}$  terms.

### <span id="page-7-0"></span>2.1.4 Number of single-photon events

The number of single-photon events in a particular basis is similarly evaluated as,

$$
s_{\text{X},1} \ge \tau_1 \frac{\mu_1 \left[ n_{\text{X},\mu_2}^- - n_{\text{X},\mu_3}^+ - \frac{\mu_2^2 - \mu_3^2}{\mu_1^2} \left( n_{\text{X},\mu_1}^+ - \frac{s_{\text{X},0}}{\tau_0} \right) \right]}{\mu_1 \left( \mu_2 - \mu_3 \right) - \mu_2^2 + \mu_3^2},\tag{2.10}
$$

where  $\tau_1$  is given by [\(2.8\)](#page-6-0). As with the expressions for the number of vacuum events, we can use the same expression to determine the number of singlephoton events in the Z basis by again exchanging the  $n_{X,\mu_j}$  terms for the corresponding  $n_{\mathbf{Z},\mu_j}$  terms.

#### 2.1.5 The phase error rate

We evaluate the phase error rate in the  $X$  basis according to

$$
\phi_{\mathbf{X}} \le \frac{v_{\mathbf{Z},1}}{s_{\mathbf{Z},1}} + \gamma \left( \epsilon_{\mathbf{s}}, \frac{v_{\mathbf{Z},1}}{s_{\mathbf{Z},1}}, s_{\mathbf{Z},1}, s_{\mathbf{X},1} \right), \tag{2.11}
$$

where we use the function

$$
\gamma(a, b, c, d) = \sqrt{\frac{(c+d)(1-b)b}{cd\log_e 2}\log_2\left[\frac{c+d}{bcd(1-b)}\frac{21^2}{a^2}\right]},
$$
\n(2.12)

and the single-photon events are defined as above in Sec. [2.1.4.](#page-7-0) We have also introduced the number of bit errors associated with single-photon events in Z

$$
v_{Z,1} \le \tau_1 \frac{m_{Z,\mu_2}^+ - m_{Z,\mu_3}^-}{\mu_2 - \mu_3},\tag{2.13}
$$

where the bounds on the number of bit errors due to statistical fluctuations,  $m_{Z,\mu_j}^{\pm}$  are given by [\(2.9a\)](#page-6-1) and [\(2.9b\)](#page-6-2) where the number(s) of events in the X basis,  $n_{\text{X},\mu_j}$ , should be substituted with the number(s) of bit errors in the Z basis,  $m_{\mathbf{Z},\mu_j}$ .

#### 2.1.6 Estimating the amount of error correction

We estimate the number of bits that need to be sacrificed to perform the error correction in two ways: the first is more accurate but also much more complex; the second is simple to implement but provides only a lower bound.

### Method 1

We can evaluate the number of bits that we need to sacrifice for error correction as [\[3\]](#page-23-2)

$$
\lambda_{\rm EC} \approx n_X h \left( \text{QBER}_{\rm X} \right) + \left[ n_X \left( 1 - \text{QBER}_{\rm X} \right) - F^{-1} \left( \epsilon_{\rm c}; \left[ n_{\rm X} \right], 1 - \text{QBER}_{\rm X} \right) - 1 \right] \times \log_{\rm e} \left[ \frac{\left( 1 - \text{QBER}_{\rm X} \right)}{\text{QBER}_{\rm X}} \right] - \frac{1}{2} \log_{\rm e} n_{\rm X} - \log_{\rm e} \left( \frac{1}{\epsilon_{\rm c}} \right), \tag{2.14}
$$

where we define the quantum bit error rate in the  $X$  basis as

$$
QBER_X = \frac{\sum_j m_{X,\mu_j}}{\sum_j n_{X,\mu_j}}, \text{ for } j \in \{1, 2, 3\},\tag{2.15}
$$

and  $F^{-1}(k; n, p)$  is the inverse (or quantile function) of the binomial cumulative distribution function

$$
F(k; n, p) = \sum_{i=0}^{\lfloor k \rfloor} {n \choose i} p^{i} (1-p)^{n-i}.
$$

### Method 2

Another method, based upon the block size, estimates the lower bound on the error correction as

$$
\lambda_{\rm EC} \ge 1.16 \sum_{j=1}^{3} n_{\rm X,\mu_j} h \left( \text{QBER}_{\rm X} \right).
$$
 (2.16)

### Method 3

We can simply estimate the lower bound on the error correction based upon the total number of bit errors in the  $X$  basis

$$
\lambda_{EC} \ge 1.16 \sum_{j=1}^{3} m_{X,\mu_j}.
$$
 (2.17)

# Satellite overpass geometry

In this chapter we will discuss the way in which we define a satellite overpass, and how SatQuMA expects a transmission window to be specified for the purposes of a key length calculation.

In SatQuMA, the transmission window is assumed to be symmetric in time (and elevation) about the local zenith by default and discretized into time-slots. An illustration of an ideal, zenith satellite overpass is shown in Fig. [3.1.](#page-10-0) To define the overpass geometry we set a minimum elevation angle,  $\theta_{\rm min}$ , for which signals can be transmitted between the satellite and OGS/receiver and choose a transmission window half-width,  $\Delta t$ . The software will attempt to generate secret key over each time-slot while  $-\Delta t \leq t \leq \Delta t$ .

We can also consider non-ideal satellite overpasses, where the orbital geometry can be defined in terms of either the maximum elevation of that orbit, relative to the local horizon of the receiver, or the orbit rotation angle ξ, relative to the centre of the Earth, required to transform an ideal zenith overpass into the non-ideal overpass specified. The relation between these two angles is illustrated in Fig. [3.2.](#page-11-0) The maximum elevation is related to the zenith orbit rotation angle  $\xi$  as

$$
\theta_{\text{max}} = \cos^{-1} \left\{ \frac{\left(R_{\text{E}} + h_{\text{sat}}\right) \sin \xi}{\left[\frac{\left(R_{\text{E}} + h_{\text{sat}}\right)^2 + \left(R_{\text{E}} + h_{\text{OGS}}\right)^2 - 2}{2\left(R_{\text{E}} + h_{\text{sat}}\right)\left(R_{\text{E}} + h_{\text{OGS}}\right) \cos \xi}\right]} \right\},\tag{3.1}
$$

where  $R_{\rm E}$  is the radius of the Earth,  $h_{\rm sat}$  is the orbital altitude of the satellite, and  $h_{\text{OGS}}$  is the altitude of the receiver/ground station.

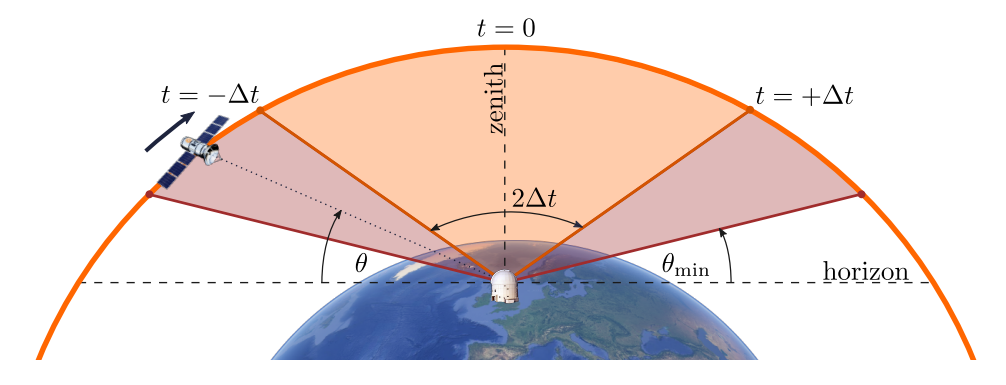

<span id="page-10-0"></span>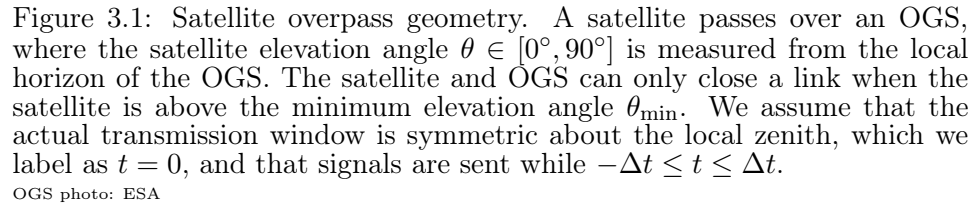

Globe: Google, Data SIO, NOAA, U.S. Navy, NGA, GEBCO, Landsat/Copernicus IBCAO U.S. Geological Survey

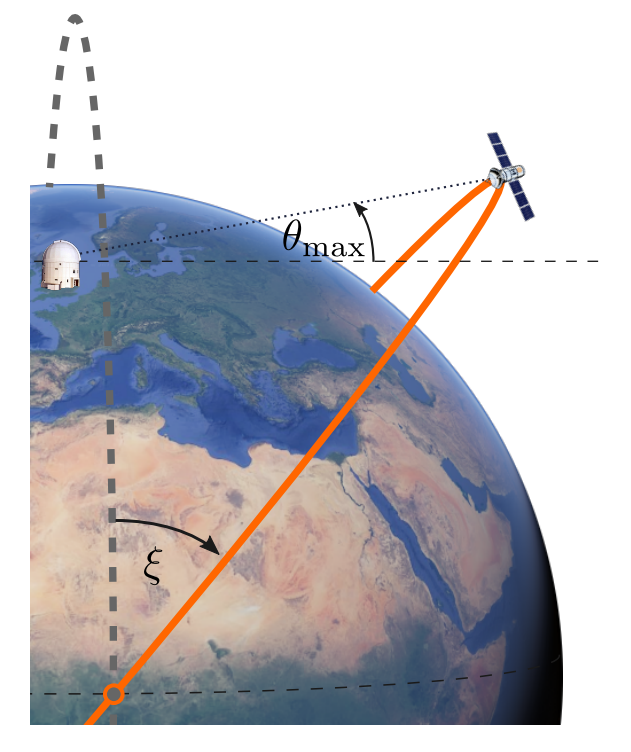

<span id="page-11-0"></span>Figure 3.2: Non-zenith satellite orbits. The satellite orbit can be defined in terms of the maximum elevation that the satellite will reach,  $\theta_{\text{max}} \in [0^{\circ}, 90^{\circ}],$ above the local horizon and also the angle with respect to the centre of the Earth,  $\xi$ , that an ideal zenith orbit needs to be rotated to have equivalent geometry.

OGS photo: ESA Globe: Google, Data SIO, NOAA, U.S. Navy, NGA, GEBCO, Landsat/Copernicus IBCAO U.S. Geological Survey

# Example of use

Here we go through the process of setting up an optimisation calculation using SatQuMA, with script excerpts taken from SatQuMA\_1.1.py as indicated by the specified line numbers.

Many of the following parameter flags are set by switching between indices of a simple boolean array.

```
54 F_or_T = [False, True] # List used to switch between False or True
    \rightarrow values
```
### 4.1 Optimisation parameters

SatQuMA allows the main protocol parameters to be either optimised or specified, collectively. To enable the optimisation of the protocol parameters we must set the relevant boolean flag to True.

```
72 tOptimise = F_orr[I] # False (0) or True (1)
   The optimiser requires these parameters to be given a range, with an upper
   and lower bound, which we define using a numpy array.
```
83 xb = np.array([[0.3,1.0],[0.6,0.9999],[0.0,0.4],[0.3,1.0],[0.1,0.5  $\leftrightarrow$  ]])

Each pair of numbers (columns) of the numpy array are the (non-inclusive) lower and upper bounds for the parameters in order  $P_x, P_{\mu_1}, P_{\mu_2}, \mu_1, \mu_2$ .

We must now set initial values for the optimised parameters, keeping within the pre-defined, respective parameter ranges. These initial values can either be directly specified or they can be selected for us randomly. We note that initialising the parameters can be an important step as the returned secret key length (SKL) can be zero over relatively broad parameter regions, or indeed in smaller localised regions, which may cause the optimiser to

report spurious issues with the supplied function (that it's derivatives appear to be zero). In order to specify the initial values, we first set the relevant boolean flag to be True.

```
93 tInit = F_or_T[1] # False (0) or True (1)
   Next, we set the values for each parameter.
```

```
99 Px_i = 0.5 # Asymmetric polarisation probability
100 pk1_i = 0.7 # Probability Alice prepares intensity 1
101 pk2_i = 0.1 # Probability Alice prepares intensity 2
```

```
102 mu1_i = 0.8 # Intensity 1
```

```
103 mu2_i = 0.3 # Intensity 2
```
If we instead want the initial parameters to be set randomly we set the following boolean flag to False.

93  $tInit = F_or_T[0]$  # False (0) or True (1)

### 4.2 Calculation parameters

### <span id="page-13-0"></span>4.2.1 Input file options

SatQuMA requires a time/elevation vs link efficiency data file (in CSV format) to be specified, hereafter referred to as the 'loss file'. An example file has been supplied with the software, the name of which we must specify.

```
132 loss_file = 'FS_loss_XI0.csv'
```
We can also specify the directory containing the loss file, if it is not located in the current working directory. If the loss file is in the current work directory, then we can set this path to be an empty string.

```
130 loss_path = '
```
Additionally, we can specify the column within the loss file that contains the link efficiency (losses), however the default is column 3.

```
133 lc = 3 # Column containing loss data in file (counting from 1)
```
### 4.2.2 System parameters

We now specify the relevant parameters which characterise the performance of the system we wish to model. First, we specify the orbit offset angle  $\xi$ (rad.) which define the smallest angle between the orbit plane of the satellite and the zenith plane of the optical ground station (OGS).

```
139 xi = 0.0 # Angle between OGS zenith and satellite (from Earth's
    \rightarrow centre) [rad.]
```
This value should be the same as that used when producing the input loss file, as such we typically include the value of  $\xi$  in the name of this file. At present, however, this value is simply included in the output data and doesn't factor into the calculations directly.

Next, we specify the remaining protocol parameters: the intensity of the third weak coherent pulse (second decoy state)  $\mu_3$  and the prescribed errors in both correctness and secrecy,  $\epsilon_c$  and  $\epsilon_s$  respectively.

```
141 mu3 = 0 # Intensity of pulse 3 (fixed)
```

```
143 eps_c = 10**(-15) # Correctness parameter
```

```
144 eps_s = 10**(-9) # Secrecy parameter
```
Here, by setting  $\mu_3 = 0$  we have chosen the third pulse in our protocol to be the vacuum state.

The intrinsic Quantum Bit Error Rate  $(QBER_I)$  is an iterable parameter, and the values to calculate should be passed as an iterable object: list, array, tuple/singleton, or generator

- 146 QBERI\_list = [0.001,0.003,0.005] # list, array, tuple or singleton The extraneous count probability  $(P_{ec})$  is also iterable.
- 148 Pec\_list =  $[1e-8, 1e-7, 1e-6]$  # list, array, tuple or singleton The after-pulse probability of each detector must also be specified.

```
150 Pap = 0.001 # After-pulse probability
        Finally, we specify the number of (identical) satellite overpasses to include
    and the repetition rate of the transmission source (Hz).
```
 $152$  NoPass = 1 # Number of satellite passes

```
154 Rrate = 1*10**(9) # Source rate (Hz)
```
#### 4.2.3 Time window and system loss

The first version of SatQuMA has been designed to calculate (loop) over the duration of the overpass time half-window (s) and the relative system loss (dB). The time window loop is principally controlled by a numpy array specifying the start, stop and step indices relating to the time slots (as specified in the input loss file, see [4.2.1\)](#page-13-0).

```
162 dt_range = np.array([200, 350, 10]) # Start, stop, step
    Note, these time slots are labelled relative to the overpass zenith for which
    we arbitrarily set t = 0. Here we have requested SKL calculations with
    overpass transmit time half-windows of, initially, up to 200 s then rising to
    half-windows of a duration of 350 s in 10 s increments. We can also set
```
a minimum elevation for transmission (in degrees) which will override the values we have just specified where necessary.

- 165 min\_elev = 10.0 # Minimum elevation transmission angle (degs) Here, we have specified that no transmission is possible for elevations below 10◦ . We can also shift the elevation angle taken as the centre of the pass  $(t = 0)$  in degrees.
- 166 shift\_elev = 0.0 # Shift the elevation angle taken as  $t = 0$  (degs) Next, we define the start, stop and step values for a loop over the excess system losses. That is, we can add additional loss to those specified in the loss file (converting from system efficiency).
- 169 ls\_range = np.array( $[0, 12, 2]$ ) # Start, stop, step value Here, we have considered systems which have 0 to 12 dB of excess loss above the losses specified in the input loss file.

### 4.2.4 Output file options

During a calculation, SatQuMA can write to two different output streams: a local file and the standard output (IDE/terminal/screen/etc). We need to specify each output file that we wish to generate. To request that the full calculation data for a given set of system loss metrics and time windows is written to file (in CSV format) we first set the relevant boolean flag to be True.

- 186 tFullData =  $F_orr[I]$  # False (0) or True (1) If we want only the optimal time window data, we can set the following flag.
- 188 tOptiData =  $F_orr[I]$  # False (0) or True (1) Likewise, if we want the optimal time window data for each calculation in a single file
- 190 tMultiOpt =  $F_orr[1]$  # False (0) or True (1) We can also have SatQuMA write out the optimiser metrics for each calculation
- 192 tMetrics =  $F_{or_T}[1]$  # False (0) or True (1) then choose the path and base filename for the output.
- 195 outpath = '' # Path for output file (empty = current directory  $\leftrightarrow$  )
- 196 outbase = 'out' # Name for output file (minus .csv) Finally, we request that SatQuMA print out data to the standard output stream as they are calculated.
- 200 tPrint =  $F_or_T[1]$  # False (0) or True (1)

### 4.2.5 Advanced parameters

We can also specify some of the advanced parameters; these parameters have been set to default values which should only be changed by more advanced users looking for additional control over the calculations as they may strongly affect the software performance and resulting SKL. We will specify that the protocol uses the Chernoff bounds, for all tail bounds, by selecting the default option from the list of bound functions.

```
214 boundOpts = ['Chernoff','Hoeffding','Asymptotic']
```

```
215 boundFunc = boundOpts[0] # Select an option from the list above.
```
Next we can select the method used to approximate the number of bits required for error correction (EC). Again, we select the default option from the list of EC functions, which are presented in decreasing order of complexity (i.e. difficulty to optimise) and accuracy.

```
224 errcorrOpts = ['logM','block','mXtot','None']
```
225 errcorrFunc = errcorrOpts[0] # Select a method from the list above. In order to evaluate the effect of an EC function on the optimisation process, we can use a flag to compare the results obtained when performing EC during and after optimisation. By default this option is turned off.

```
228 tCompareEC = F_orr_1[0] # False (0) or True (1)
```
We note that when comparing the effect of including the estimate of the number of bits required for error correction both during and after optimisation only the former case is included in the output data.

We can choose the SKL optimisation method from the three constrained optimisation algorithms provided with scipy however we strongly recommend that users select the default option 'COBYLA' to ensure robust performance.

```
233 opt_methods = ['COBYLA','SLSQP','trust-constr']
```

```
234 method = opt\_methods[0] # Select a optimisation method
```
Due to the strong influence of the initial parameters on the final optimised output we include an option to set the minimum number of optimisations performed for a given set of parameters. The default value is 10, which tends to be enough for most parameter ranges, and we would recommend a minimum of 5 for users looking to speed up their calculations.

```
235 NoptMin = 10
```
The actual number of optimisations performed is also partially determined by the number of function evaluations reported by the optimisation algorithm. There are some additional flags which will stop the repeat optimisation loops for a given parameter set which are best employed when the user expects

that there will be regions of zero SKL or where the optimised SKL varies little with the initial parameters.

```
237 tStopZero = F_{or_T}[1] # Stop optimizing if the first NoptMin
```
 $\rightarrow$  return SKL = 0?

```
238 tStopBetter = F_orr_I[1] # Stop after NoptMin optimizations if SKL
     \rightarrow improved?
```
The first flag above allows the user to specify if SatQuMA should exit the optimisation loop if the optimised SKL is consistently returned as zero. The second flag controls whether the optimisation loop should be exited if the optimised SKL has improved during the loop.

# 4.3 Visualising data

Once the software has successfully completed the calculation we can visualise the output. Here we will focus on the optimised, sorted output data file out\_opt.csv. For example, we can plot the secret key length as a function of the total system loss, both including and excluding the error correction estimation, using the following (minimum working) python code.

```
1 import numpy as np
2 data = np.loadtxt('out_opt.csv',skiprows=1,delimiter=',')
3 \times = \text{data}[:,0] # Total system loss
4 y1 = data[:, 2] # SKL
5 y1 = y1 + data[:, 7] # SKL + lambda\_EC6 import matplotlib.pyplot as plt
7 fig1, ax1 = plt.subplots(1,1,figsize=(5,5))8 ax1.semilogy(x,y1,'-',x,y1_,'--')
   The resulting graph is shown in Fig. 4.1(a). We may also extend our plotting
   code to visualise the error rates associated with these finite keys, as shown
   in Fig. 4.1(b).
9 fig2, ax2 = plt.subplots(1,1,figsize=(5,5))10 y2 = data[:, 3:5] # QBERx and phi_x
11 ax2.plot(x,y2[:,0], '-', x,y2[:,1],'--')Finally, we may also plot the change in the optimised protocol parameters,
   as shown in Fig. 4.2, using the following code.
12 fig3, ax3 = plt.subplots(1,1,figsize=(5,5))13 y3 = data[:, 20:27] # Protocol parameters
```

```
14 \{ls = [\cdot; \cdot, \cdot- \cdot, \cdot- \cdot, \cdot- \cdot, \cdot- \cdot, \cdot- \cdot, \cdot- \cdot] \} # Linestyles
```

```
15 for ii in range(0,7,1):
```

```
16 ax3.plot(x,y3[:,ii],ls[ii])
```
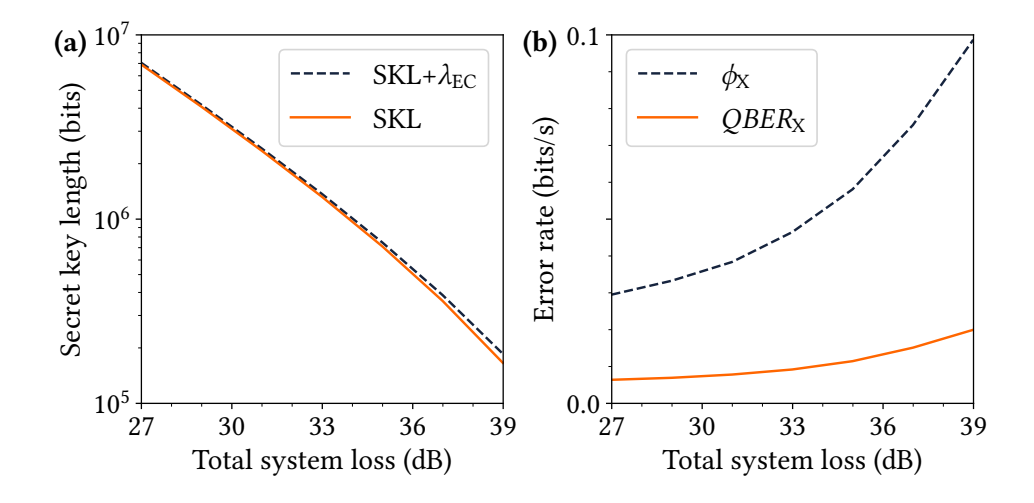

<span id="page-18-0"></span>Figure 4.1: Total system loss in decibels against (a) secret key length, with and without error correction estimation, and (b) the phase and quantum bit error rates for the X basis.

The various other parameters and output data from this file are listed in Table [4.1.](#page-20-0)

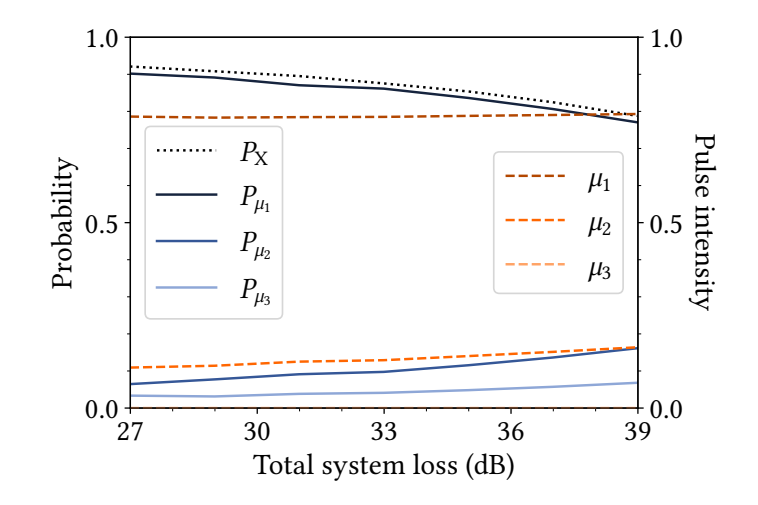

<span id="page-19-0"></span>Figure 4.2: Optimised protocol parameters (for asymmetric BB84) as a function of the total system loss in decibels. Note,  $\mu_3 = 0$ .

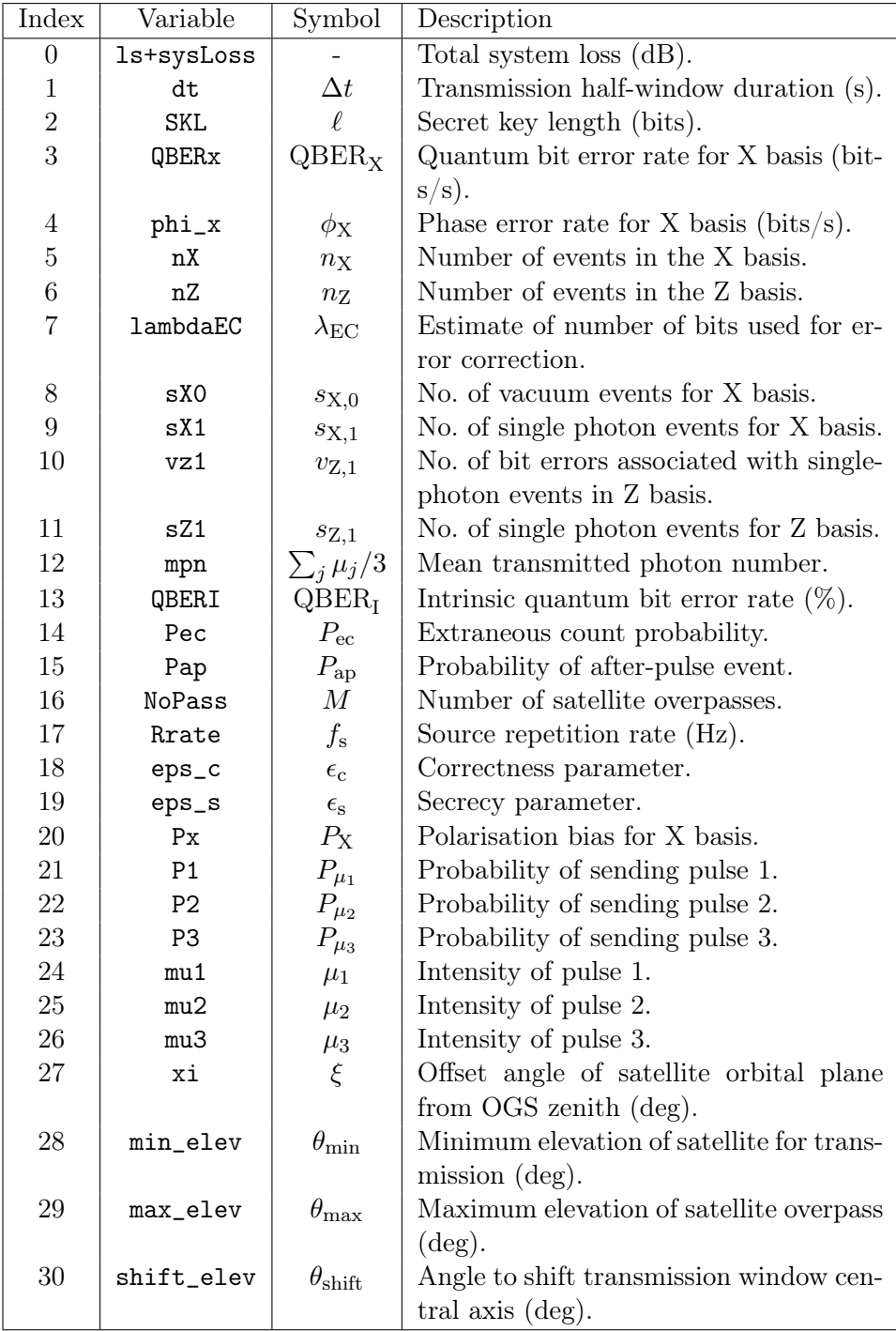

<span id="page-20-0"></span>Table 4.1: Table of data written to main output file(s) giving the index (data column), python variable name, associated mathematical symbol and a brief<br>description.

# Bugs and future releases

SatQuMA is still very much under development with improved versions planned for release in the near future. The current version employs an outof-the-box optimisation algorithm, trust-constr from scipy.

### 5.1 Known bugs

Unfortunately, as the function being minimized does not have derivatives that can be continuously defined for all regions of the relevant parameter space the scipy optimiser can report errors when it encounters locally flat regions of the function space, typically where the SKL drops to zero.

## 5.2 Reporting bugs

If you encounter any behaviour you consider unexpected, or anytime python raises an exception (excluding for user error), please send a copy of the main SatQuMA python file, and include any relevant output files, to the development team at the University of Strathclyde. It is always good practice to add python files to an archive (zip/tar/etc) before sending via email to avoid mail being rejected by mail scanning algorithms.

## 5.3 Suggested content

If there are any features that you would like to see added to this software then please feel free to contact the development team at the University of Strathclyde. Otherwise, if you are interested in collaborating on a project

to either develop or utilise SatQuMA then please contact the development team!

# 5.4 Contact

Please contact the development team through via Dr D. K. L. Oi at [daniel.oi@strath.ac.uk.](mailto:daniel.oi@strath.ac.uk)

# Bibliography

- <span id="page-23-0"></span>[1] C. C. W. Lim, M. Curty, N. Walenta, F. Xu, and H. Zbinden, "Concise security bounds for practical decoy-state quantum key distribution," Phys. Rev. A, vol. 89, p. 022307, February 2014.
- <span id="page-23-1"></span>[2] H.-L. Yin, M.-G. Zhou, J. Gu, Y.-M. Xie, Y.-S. Lu, and Z.-B. Chen, "Tight security bounds for decoy-state quantum key distribution," Sci. Rep., vol. 10, p. 14312, August 2020.
- <span id="page-23-2"></span>[3] M. Tomamichel, J. Martinez-Mateo, C. Pacher, and D. Elkouss, "Fundamental finite key limits for one-way information reconciliation in quantum key distribution," Quant. Inf. Proc., vol. 16, p. 280, October 2017.